Please change the country name if the poster is printed in other than China. Please change the barcode No.

# **ThinkVantageTechnologies**

Font : IBM Fonts and Helvetica Neue Family **Process Magenta (This plate must be printed in PMS 032cvc)** Color : 2 color job =  $\mathbb{C}$  Process Black (This plate must be printed in PMS Process Black C)

Material : 100 gsm gloss art paper (Use 100% recycled paper in only Japan.)

## Blue line shows die-cut. DO NOT PRINT.

## Productivity Center

#### Access Connections

#### Client Security Solution

#### Rescue and Recovery

#### System Migration Assistant

#### System Update

System Update downloadt nieuwe Lenovo-software, stuurprogramma's en BIOS-<br>software die beschikbaar is voor uw ThinkPad-computer.

Als u op het toetsenbord op de ThinkVantage-knop drukt, wordt het ThinkVantage Productivity Center geopend. Voor meer informatie over ThinkVantage-technologieën en andere onderwerpen kiest u "Hulp en ondersteuning" in het Productivity Center en typt u een woord in het zoekveld.

Productivity Center leidt u naar allerlei informatie en tools die u helpen bij het instellen, begrijpen, onderhouden en uitbreiden van uw ThinkPad-computer.

Met Access Connections kunt u naadloos schakelen tussen normale en draadloze omgevingen terwijl instellingen voor beveiliging, printers, homepage en andere locatie-specifieke instellingen automatisch worden aangepast.

# R60 Series Setup Poster<br>
R60 Series Setup Poster<br>
R11 A1W3004 41W3024

Deze unieke combinatie van hardware en software helpt u uw gegevens te beschermen, inclusief vitale gegevens, zoals wachtwoorden, encriptiesleutels en elektronische legetimatiegegevens, en biedt geveiliging tegen niet-geautoriseerde toegang tot gegevens.

Rescue and Recovery bevat een set hersteltools waarmee u een diagnose kunt uitvoeren, om hulp kunt vragen en het systeem na een crash snel kunt herstellen, zelfs als het primaire besturingssysteem niet meer kan worden gestart en u geen contact kunt opnemen met het ondersteuningsteam.

#### **Informatie over uw** computer - Systeemvoorzieningen gebruiken - Ondersteuningsinformatie Hulp & ondersteuning - Links bekijken

Met System Migration Assistant kunt u snel met uw computer aan de slag doordat u gegevens en instellingen naar uw nieuwe computer kunt migreren.

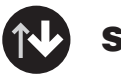

62

 $\Delta$ 

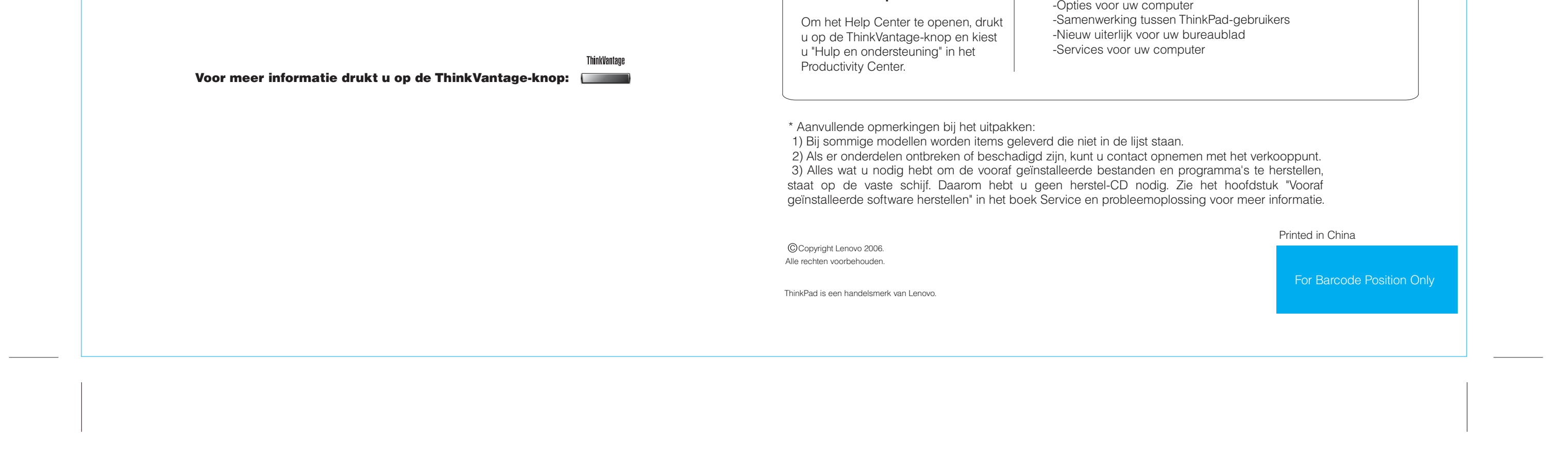

#### **De bijgeleverde handboeken en het Help Center gebruiken**

Gedetailleerde informatie over uw ThinkPad-computer vindt u in de boeken Veiligheid en garantie en Service en probleemoplossing en in het Help Center.

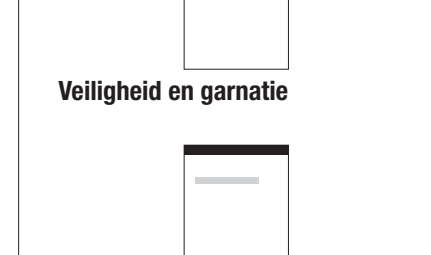

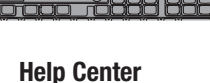

**Service en probleemoplossing**

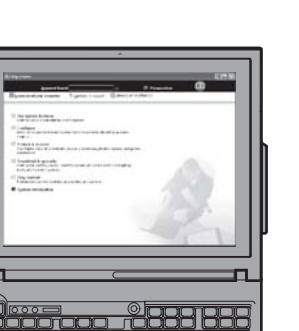

2/10/2006

#### Veiligheid en garantie -Belangrijke veiligheidsinformatie -Garantie-informatie

Service en probleemoplossing -Inleiding tot andere informatiebronnen -Belangrijke tips voor het onderhoud van uw computer -Diagnose en problemen oplossen -Herstelopties -Hulp en Service

-Garantie-informatie voor uw computer

- Configureren - Bescherming & herstel - Download & upgrade - Actueel houden - Probleemdiagnose -Download & update - Vraag een expert

Andere aanbiedingen bekijken - Informatie over doorlopend computergebruik -Innovatie ThinkVantage-oplossingen